# Сеть друзей: история Fidonet

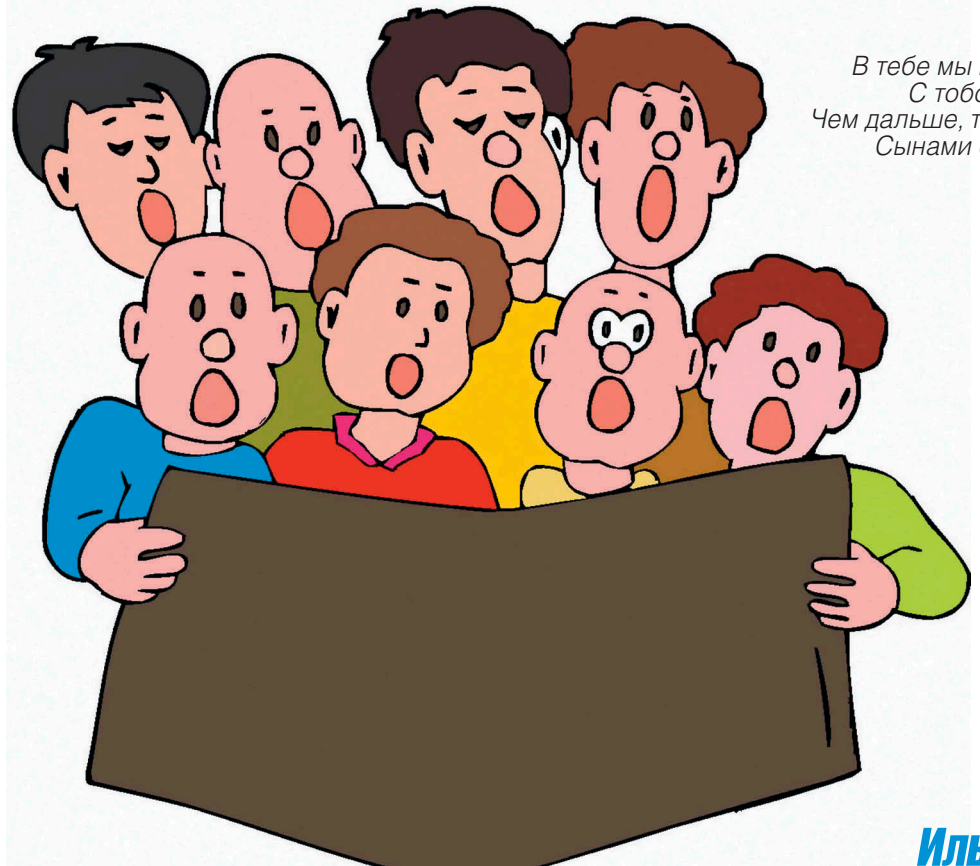

*В тебе мы находим пpизванье сyдьбы, С тобой yзнаем обо всем, от и до, Чем дальше, тем больше становишься ты Сынами своими; ты бог наш, ФИДО!*

*Гимн российского Fidonet*

Илья Александров

**Фидо… Для кого-то это слово – пустой звук, для многих из вас – часть жизни, пусть, быть может, и прошлой. Но история первого в России компьютерного сообщества будет интересна каждому.**

#### История сети

1984 год. Компьютеры уже перестали быть такими громоздкими, однако сеть ARPAnet ещё не успела опутать земной шар глобальной виртуальной «паутиной» и превратиться в Интернет. Это будет потом, а пока немногочисленные пользователи компьютеров обмениваются друг с другом информацией и программным обеспечением путем BBS. Напомню, BBS представляли собой электронные доски объявлений, доступ к которым осуществлялся посредством модема и телефонной линии.

В это время в Америке живут два друга-компьютерщика: Том Дженнингс (Thomas Jennings) и Джон Мэдилл (John Madill). Поскольку Том находился в Сан-Франциско, а Джон – в Балтиморе, их общение сводилось главным

образом к приватной переписке с помощью BBS. На дозвон по нужным номерам и работу в терминалах уходило огромное количество времени, и Том, являясь неплохим программистом, написал программу для автоматизации этого процесса. Утилита сама дозванивалась до электронных досок объявлений, отправляла письма и скачивала поступившие на адрес пользователя файлы. Программа эта была названа создателем не иначе как FIDO, что впоследствии вызовет массу споров: кто-то утверждал, что так звали собаку Дженнингса (Фидо – такая же распространенная в Соединенных Штатах кличка собак, как у нас Рекс или Шарик), другие говорили, что не было у него никакого пса вообще. В итоге оказалось, что Том взял название из первого попавшегося ему на глаза слова,

написанного на приклеенном к монитору стикере. Забегая вперед, скажу, что символом сети Fidonet стала всетаки именно собака, сжимающая в зубах компьютерную дискету.

Следующие версии программы уже базировались на пакетной системе передачи данных, что многократно повышало скорость работы. В итоге эта уникальная утилита привлекла внимание и стала весьма популярной. Пользователи программы Fido и положили начало сети, получившей простое и логичное название – Fidonet.

Для подключения к сети достаточно было всего лишь установить на компьютер программу и написать заявку Дженнингсу. Использование Fidonet было бесплатным; оплачивались только расходы на телефонную связь. На протяжении всего периода своего

существования Фидо была и остаётся некоммерческой сетью.

Количество пользователей Fidonet постоянно росло. Так, если в 1987 году их было всего 2,5 тысячи, то к 1992 году эта цифра увеличилась до 16 тысяч. Одновременно с увеличением количества пользователей росли и возможности самой сети. Появилась идентификация каждого отдельного участника Фидо, возможность отправлять сообщения и файлы сразу нескольким адресатам.

В 1985 году группа программистов из Далласа создала протокол echomail.

До этого момента сеть использовалась исключительно для личной переписки посредством протокола netmail – фидошного аналога e-mail. С использованием echomail появилась возможность создания тематических конференций (также именуемых «эхо-конференциями»): человек отправляет сообщение, например, в конференцию US.FIDO, и его письмо пересылается всем, кто на неё подписан. Эти тематические конференции и составляют основу Фидо, в них таится секрет ее успеха.

В это же время сеть «вырвалась» из США и проникла в самые разные точки земного шара, включая Австралию и Южную Азию. 1990 год ознаменовался появлением первого «фидошника» на просторах СССР.

Еще одним значимым моментом в истории развития сети стала публикация FidoPolicy. Этот свод правил, который можно назвать «конституцией» Fidonet, был выпущен для поддержания порядка в сети. Правда, с документом были согласны не все. Том Дженнингс, будучи по идеологическим убеждениям анархистом, прокомментировал выход FidoPolicy коротко, но емко: «Old smelly crock of shit» («Старый дурно пахнущий кувшин с отходами»). Именно устав Фидо стал главной причиной ухода из сети ее создателя. Однако стремительно разраставшаяся Fidonet завоёвывала всё большую популярность, и потеря Дженнингса, ныне являющегося сотрудником интернет-провайдера, для неё уже мало что значила.

#### Иерархия сети

Fidonet обладает иерархической структурой. На каждом уровне иерархии есть свой координатор – человек, следящий за порядком и развитием сети, самым главным из которых является интернациональный координатор. Принятые им решения может отменить только совет координаторов зон. Теперь подробнее об уровнях иерархии.

Наиболее крупная единица в делении Fido – «зона». Всего существует шесть зон, каждая из которых охватывает, как правило, один континент. Территория бывшего СССР вместе с Европой относится ко второй зоне. Одно время для России хотели выделить отдельную, седьмую зону, но дело до этого так и не дошло (и, видимо, уже никогда не дойдет).

Зоны подразделяются на «регионы», охватывающие обычно отдельные страны. России отведен пятидесятый регион. Каждый регион состоит из «сетей», адрес которых входит в адрес региона – то есть номер всех сетей в России имеет вид «50ХХ».

В свою очередь сеть объединяет несколько «узлов» в одной географической области. Узел – это компьютер, осуществляющий прием почты от других узлов своей сети. Узел также называется «нодой» (от англ. «node»). Владельца ноды, выделившего собственный ПК и телефонную линию на благо Fidonet, называют «системным оператором» (сокращенно – сисопом). У каждого узла есть свои абоненты – пользователи, осуществляющие переписку в Фидо. Абонентов называют «поинтами» (от англ. «point» – пункт, точка). Формально они не являются частью сети, хотя имеют такие же возможности, как и системные операторы. Но они не обязаны предоставлять свой телефон и компьютер для работы с Фидо другим пользователям (вообще-то, сисопы также не обязаны, но делают это, причем совершенно безвозмездно; подобное поведение и стало одной из причин, по которой Fidonet стала называться «сетью друзей»).

Зачем же нужно такое многоуровневое административное деление? Это сделано для идентификации пользователей. Каждый поинт в Фидо имеет свой уникальный, не меняющийся адрес в виде: «Зона:Сеть/Узел.Поинт». Например, из адреса 2:5030/219.8 следует, что его владелец находится во второй зоне, в городе Санкт-Петербурге (для Москвы код сети – 5020), поль-

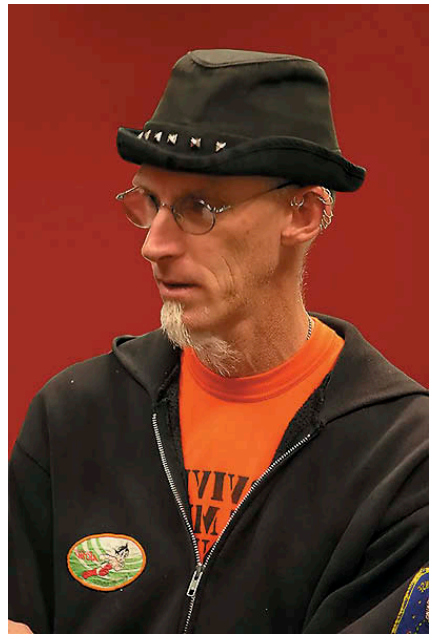

**Том Дженнингс**

зуется услугами двести девятнадцатого узла, на котором числится под цифрой «8».

#### Программное обеспечение

Программное обеспечение для фидошника – больше, чем просто «софт». Это – набор для «выживания в сети».

Итак, для работы с Фидо требуется следующий набор программного обеспечения:

- **Mail-клиент** устанавливает соединение с узлом и скачивает почту, как личную (netmail), так и новые сообщения эхо-конференций, на которые подписан пользователь. Наиболее популярной из таких программ является T-mail.
- **Эхо-процессор** обрабатывает почту эхо-конференций. Распаковывает пакеты и распределяет их по группам.
- **Трекер** отвечает за обработку личной почты. Дело в том, что из-за специфичной для Fidonet доставки файлов (от одного узла к другому; причем письмо зачастую проходит путь среди разных регионов и зон) письма пакуются. Распаковка и является основной задачей трекера.
- **Файл-эхо-процессор (также называемый «файл-тоссером»)** – программа для работы в файл-эхах. Файловые эхо-конференции представляют собой аналог ftp, с помощью которых пользователи обмениваются нетекстовой информацией (ПО и прочее).

#### ретроспектива

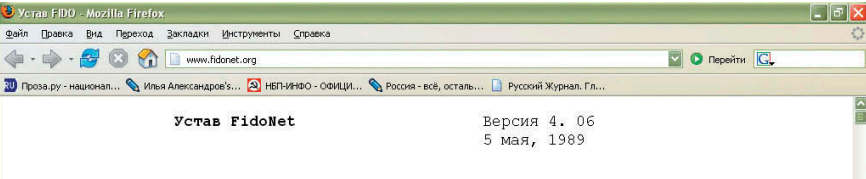

Этот устав распространяется для обсуждения структурой координаторов (см. Раздел 8), и еще не вступил в силу.

#### $1.05800$

Этот документ устанавливает политику для SysOp'ов, являющихся<br>членами - организации - электронных "почтовых ящиков" (BBS  $(BBS)$ FidoNet. Сеть FidoNet определяется NodeList (списком узлов), излаваемых еженедельно Международным Координатором (International Coordinator).

Собственные уставы могут издаваться на уровне зоны, региона<br>или сети, более подробно освещая локальные процедуры. Обычно, эти уставы более низкого уровня не могут противоречить этому документу. Однако, с согласия Международного Координатора, локальный программный документ может отражать отличия, которые<br>необходимы ввиду местных условий. Эти локальные уставы не могут налагать дополнительных ограничений на членов FidoNet, кроме включенных в этот документ, за исключением усиления локальных почтовых периодов.

1. 0 Язык

**Устав сети FidoPolicy**

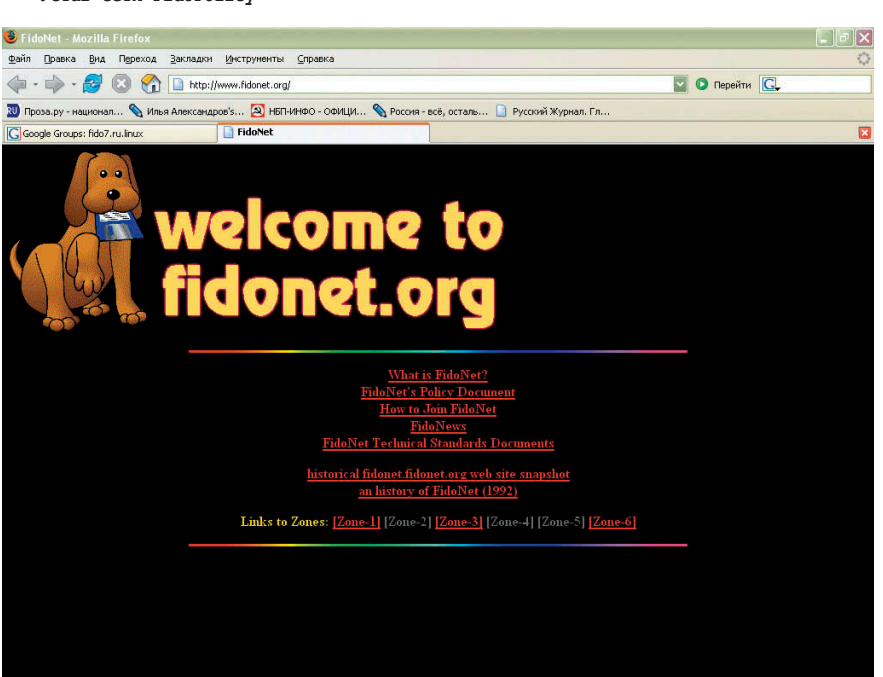

**Официальный сайт Fidonet. Символ сети – собака, сжимающая в зубах дискету**

 **Редактор** – наверное, самая важная программа. Посредством редактора просматриваются полученные письма и создаются новые. Безоговорочным лидером среди утилит такого рода и по-настоящему культовой фидошной программой является GoldEd.

Раньше все программы требовали долгой ручной настройки, что отпугивало многих неискушенных пользователей. Сейчас в Интернете можно найти самонастраивающиеся пакеты, для работы которых достаточно лишь заполнить поля, вроде имени и адреса в сети и т. д.

#### Фидо на просторах нашей родины

В России сеть Fidonet появилась в 1990 году. Первым городом, где появилась сеть, стал Новосибирск. Евгений Чуприянов (в Фидо он известен как Eric Fletcher) с помощью модема Courier2400e совершил звонок на единственную тогда работавшую BBS в СССР – Kremlin BBS. Этот узел принадлежал Елене Тадеуш, которая в то время работа в советско-польском

компьютерном журнале. Свои статьи она отправляла прямыми звонками через BBS, а в ответ получала уже сверстанные номера издания. Для других пользователей узел был бесполезен: на нем не было никакой общедоступной информации. Первые программы российские фидошники скачивали кто из Эстонии, кто из Чехии. Цена на звонки в другие страны была огромной, но это не останавливало компьютерных энтузиастов.

Однако уже летом того же года в Новосибирске появились две новые BBS: Morning Star и The Court of the Crimson King. На них хранилось программное обеспечение для подключения к Fidonet и соответствующие утилиты.

Со временем в регионе были образованы первые сети: 5000/\* и 5010/\*. Чуть позже появилась сеть и в Москве. Первый московский фидошник – Алексей Забpодин, был поинтом у вышеупомянутого Евгения Чуприянова. Позже он создаст свой собственный узел.

После включения России в пятидесятый регион на собрании системных операторов были выбраны сетевые и региональные координаторы. Одним из первых координаторов Российского региона «50» стал Пит Квитек, известный своим участием в становлении кодировки 866 в качестве основной для MS-DOS и модерированием многих эхо-конференций.

Дальнейшее расширение Fidonet было весьма тривиальным: от первых пользователей о сети узнавали в других городах, подключались, а затем открывали новые узлы, о которых в свою очередь узнавали новые люди и т. д.

Первыми эхо-конференциями в России стали SU.GENERAL и SU.HARD&SOFT. Особенно популярна была вторая, впоследствии разделившаяся на две: одна была посвящена аппаратному обеспечению, а другая – программам.

Других виртуальных мест, где люди могли бы обсуждать эти темы, в то время попросту не существовало. Кстати, «SU» в начале названия конференции расшифровывалось как «South Ural» («Южный Урал»). Впрочем, для большинства аббревиатура ничего кроме как «Soviet Union»(«Советский союз») значить не могла, посему никаких споров не возникло.

Во всех первых эхах модератором был Михаил Браво – этот чело-

век, кстати, позже организовал самую первую в России Санкт-Петербургскую группу пользователей Linux (Linux User Group). Когда трафик в конференциях вследствие наплыва новых пользователей стал очень велик, на собрании системных операторов функции модератора были распределены между несколькими людьми. В своё время Фидо пользовались такие личности, как Леонид Каганов, Алекс Экслер, Сергей Лукьяненко, тогда еще мало кому известные и зачастую публиковавшие в сети свои рассказы.

#### Эхо-конференции

«Эхи» – тематические конференции, в которых можно обсудить то или иное событие, получить совет, прочитать интересные истории и т. д. Они были созданы по типу News-конференций сети Usenet, которая в нашей стране популярности так и не получила.

У каждой конференции свои правила: в некоторых правит бал строгое модерирование, в других же царит вседозволенность. Тематика самая разная: существуют спортивные эхи, компьютерные, клубы любителей автомобилей и др.

В российском Фидо в его лучшие годы существовало порядка трех тысяч конференций, большая часть из которых функционирует до сих пор. Самые популярные эхи:

- **RU.ANEKDOT** безусловно, самая известная конференция. Появилась летом 1992 года, став наследницей SU.HUMOR. Предназначалась она для публикации анекдотов, однако обсуждали в ней практически всё. Каждый новичок в Фидо обязательно подписывается на RU.ANEKDOT.
- **RU.LINUX.CHAINIK** можно сказать, единственная конференция, где новичок мог что-либо узнать о свободном ПО. Здесь выкладывались FAQ, документы, информация о различных дистрибутивах. Во время, когда Интернет еще не был общедоступным, а книжек о \*nix просто не существовало, необходимость в подобной конференции трудно было переоценить. Существовала и RU.LINUX, предназначавшаяся для более опытных пользователей, однако она была менее популярна и интересна.

#### Жаргон Фидо

За время существования сети Fidonet в ней зародился свой, компьютерный лексикон, позже «завоевавший» и Интернет. Вот некоторые из жаргонизмов Фидо:

- **ака (aka, also known as)** «также известен как» (другое имя, другой адрес человека);
- **борда (BBS, Bulleten Board System)**  электронная доска объявлений;
- **босс, нода (узел)** основная единица Fidonet, через которою с сетью соединяются пользователи (поинты);
- **зы (p.s., post scriptum)**  постскриптум;
- **имхо (imho)** по моему мнению;
- **нодлист (nodelist)** список узлов в каком-либо локальном сегменте Fidonet;
- **SU.TORMOZ** весьма специфичное место. Больше всего похоже на современные веб-чаты, только в замедленном виде. Разговоры совершенно ни о чем, зачастую переходившие во взаимные оскорбления. Тем не менее вокруг конференции образовалось целое коммьюнити под названием «Su.Tormoz team», участники которого были постоянными подписчиками эхи на протяжении нескольких лет.
- SU.KASHENKO.LOKAL о портале Udaff.com слышал, наверное, каждый, кто имеет доступ к ресурсам сети Интернет. Так вот, сама по себе субкультура так называемых падонкаф зародилась именно в Фидо, в выше обозначенной эхе. Название было выбрано из-за известной психиатрической больницы. «Кащениты», как их именовали в сети, отличались сильной неадекватностью в общении, часто использовали ненормативную лексику, не утруждали себя следованию нормам русского языка.
- **RU.NETHACK** место общения создателей компьютерных вирусов, хакеров и компьютерных хулиганов. Несмотря на то что там иногда появлялись настоящие специалисты в области IT-безопасности, большей частью подписчиками конференции являлась молодёжь, спорившая о «вечных» темах, типа «Что круче – Basic или Pascal».
- **оффтопик (offtopic)** сообщение не по теме конференции;
- **рулез (rulez)** возглас восхищения, высшего одобрения;
- **сабж (subject)** тема сообщения;
- **сакс (sucks или suxx)** что-то плохое, нехорошее;
- **cисоп** сокращение от «системный оператор», администратор узла сети;
- **эха** тематическая конференция;
- **эхотаг (echotag)** название конференции;
- LOL (Laughing Out Loud) говорится в ответ на что-либо смешное;
- **RTFM (Read The F..k... Manual)** можно перевести как «будьте добры изучить документацию по интересующему вас вопросу».
- **MO.ECHO** конференция для жителей столицы. Московские новости, события, слухи.

Вообще, об эхах говорить можно бесконечно. Существовали и музыкальные (SU.MUSIC), и политические (SU.POL), и великое множество компьютерных конференций. Последнее легко объяснимо – пользователями Фидо в нашей стране являются, главным образом, профессиональные программисты и системные администраторы.

## Субкультура Fidonet

Говорить о Фидо только с технической точки зрения (как о компьютерной сети) по меньшей мере неправильно. Это прежде всего – сообщество, я бы даже сказал – субкультура.

Отношения в Fidonet действительно неформальные, «панибратские». Независимо от того, кем является собеседник, принято обращаться на «ты». Фидошники, как правило, помогают друг другу. Интересный факт: в начале становления сети по Москве ездила команда сисопов и бесплатно настраивала каждому желающему доступ в Fidonet.

Впрочем, несмотря на это, самые жестокие «флеймы» происходили именно в Фидо. Термин «Holy war» («священная война») появился как раз в этой сети. С++ против Pascal, WarCraft против StarCraft, в конце концов, «Алиса» против «Гражданской обороны»… подобные споры составляли огромный

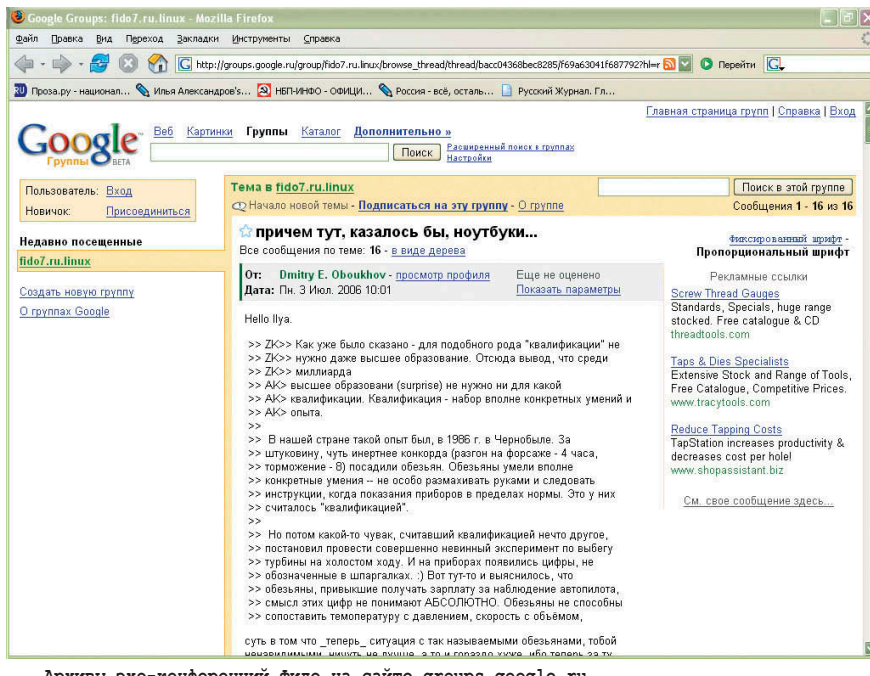

**Архивы эхо-конференций Фидо на сайте groups.google.ru**

процент трафика Fidonet. Для «разборок по интересам» были отведены специальные эхи, вроде SU.NAEZD или SU.FLAME, однако модераторам приходилось прекращать «священные войны» и в других конференциях.

Как и в любом сообществе, в своё время в Фидо существовали свои знаменитости, свои легенды. Например, пользователь Алексей Попов прославился тем, что выделил для своего любимого пса, Бутуза, собственный узел. Причем Алексей везде утверждал, что Бутуз – собака только по матери, по отцу же он – человек. Шутки шутками, но системным оператором одного из узлов в Москве числился некий Butuz Popov.

Крупнейшей же мистификацией Фидо считался Алекс Экслер. Оказалось, что под этим псевдонимом скрываются аж шесть человек, работающих в Московском институте геофизики. Псевдоним сложился из первых букв фамилий участников. Виртуальный персонаж использовался для коллективного выхода в Фидо всей группой и стал довольно известен на просторах сети. История с разоблачением наделала много шума. Однако выяснить, какое же отношение ко всему этому имел настоящий Алекс Экслер, писатель и создатель сайта exler.ru, никто так и не смог.

Известностью пользовалась и Катя Лажинцева, главным образом потому, что была первой и на протяжении

некоторого времени единственной девушкой в Fidonet.

В Фидо сформировался целый фольклор, надо заметить, весьма самобытный. Анекдоты, байки, рассказы… Например, множество авторов писало в созданную Кагановым конференцию OBEC.PACTET.

О встречах фидошников наверняка слышал каждый. Это так называемые сисопки и поинтовки. На первых собираются владельцы узлов, на вторых – рядовые участники Фидо. На подобных встречах пьют пиво (некоторые даже язвительно называют поинтовки «фидопойками»), обсуждают сетевое житие-бытие. Да и познакомиться с человеком, с которым общался исключительно в сети и знал его лишь по никнейму, всегда интересно. Обычно поинтовки проводятся на городском уровне, реже – устраиваются междугородние встречи. Те, кто посещал московскую выставку «Комтек» в девяностые годы прошлого столетия, наверняка замечали скопление людей с приколотыми на грудь номерами-идентификаторами в Фидо.

Среди московских пользователей популярностью пользовалось заведение «Netclub». Этот клуб (скорее – бар) был любимым местом фидошников. Потом «Netclub» стали посещать далекие от компьютеров люди, периодически устраивавшие там вечеринки с распитием алкогольных напитков и фейерверком, что не обходилось без порчи ме-

бели и музыкальной аппаратуры. Позже «Netclub», к огромному сожалению пользователей Фидо, был закрыт.

### Грустные реалии Fidonet

Сеть Фидо достигла пика популярности в 1996 году, когда по официальным данным количество узлов достигло 35 тысяч (а по неофициальным – в несколько раз больше).

В то время многие сравнивали Fidonet и Интернет, приводя доводы в пользу первого. Главным преимуществом считалась бесплатность «сети друзей», но с каждым годом этот козырь становился все менее актуальным в связи с удешевлением доступа к глобальной паутине. Теперь вопросов уже нет – Интернет с его красивыми и информативными порталами одержал безоговорочную победу над системой конференций, а фидошники разбрелись по веб-форумам и блогам.

Большинство эхо-конференций функционирует и поныне, правда, вероятность того, что ваше сообщение будет хоть кем-то прочтено, близка к нулю. Ушли из Фидо все те, кого можно было считать элитой сети, закрылась масса узлов. Вместе с ними исчезла и сама атмосфера, сеть перестала восприниматься как сообщество.

На данный момент сеть Fidonet, конечно же, ещё не умерла. Кто-то пишет по привычке, кого-то привлекает бесплатный доступ. Однако очевидно, что это – уже не старая-добрая Фидо. Как бы там ни было, Fidonet навсегда останется в памяти тысяч пользователей местом, в котором они встретили новых приятелей и провели лучшие часы своей жизни.

Я выражаю благодарность Сергею Фролову (frs@overlink.ru) за помощь в работе над статьей.

*Редактор рубрики: Дмитрий Мороз*

- 1. http://groups.google.ru обновляемые архивы эхо-конференций Fidonet.
- 2. http://faqs.org.ru/Fidonet/fidohist.htm история российского Фидо в вопросах и ответах.
- 3. http://www.Fidonet.org официальный сайт сети.
- 4. http://lib.ru/TXT/Fidonet.txt устав Fidonet (FidoPolicy).
- 5. http://rndfido.net.ru документация, программы.